## ETHZÜRICh

## Make It Tangible

Innovadum
Advancing education at ETH

Laser Cutter Models in First-Year Mechanical Engineering Education

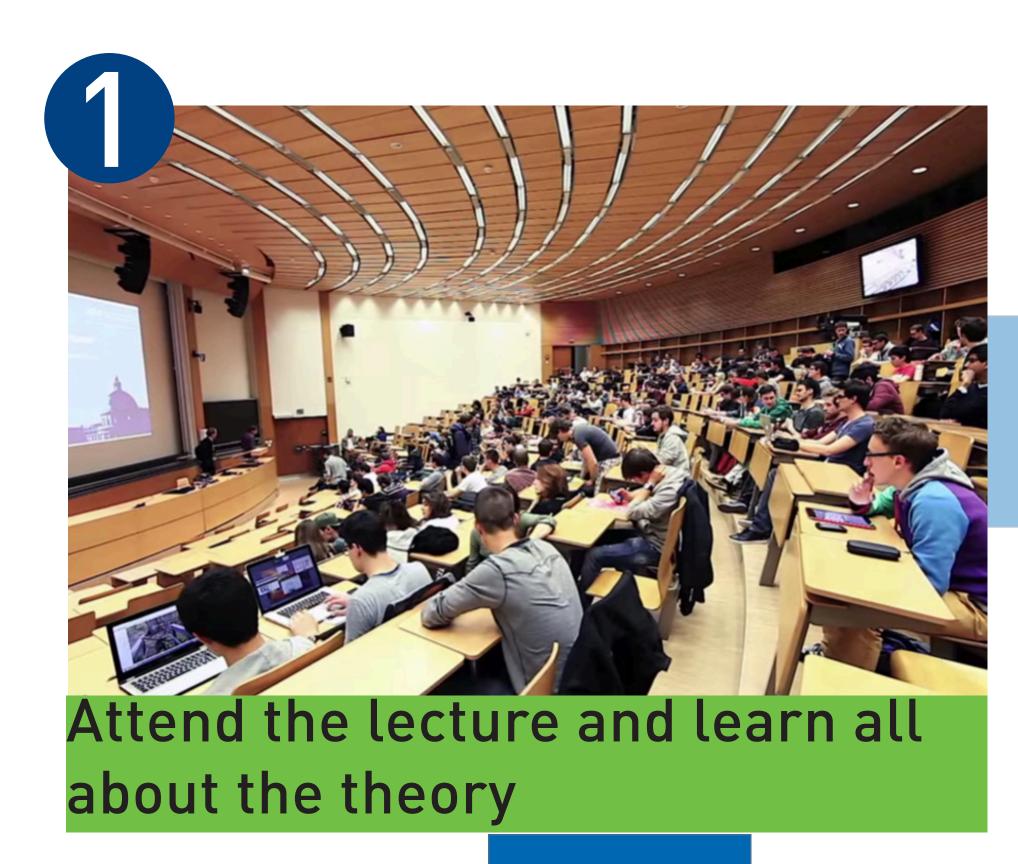

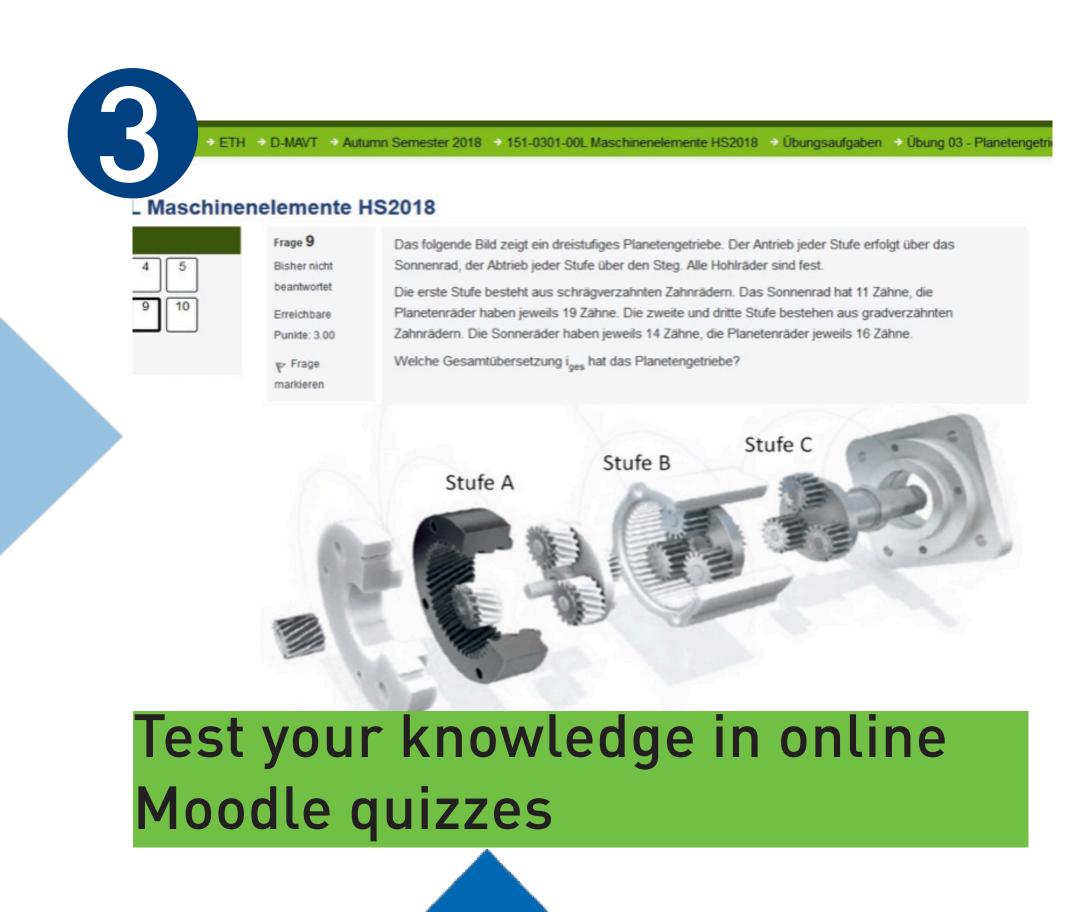

2

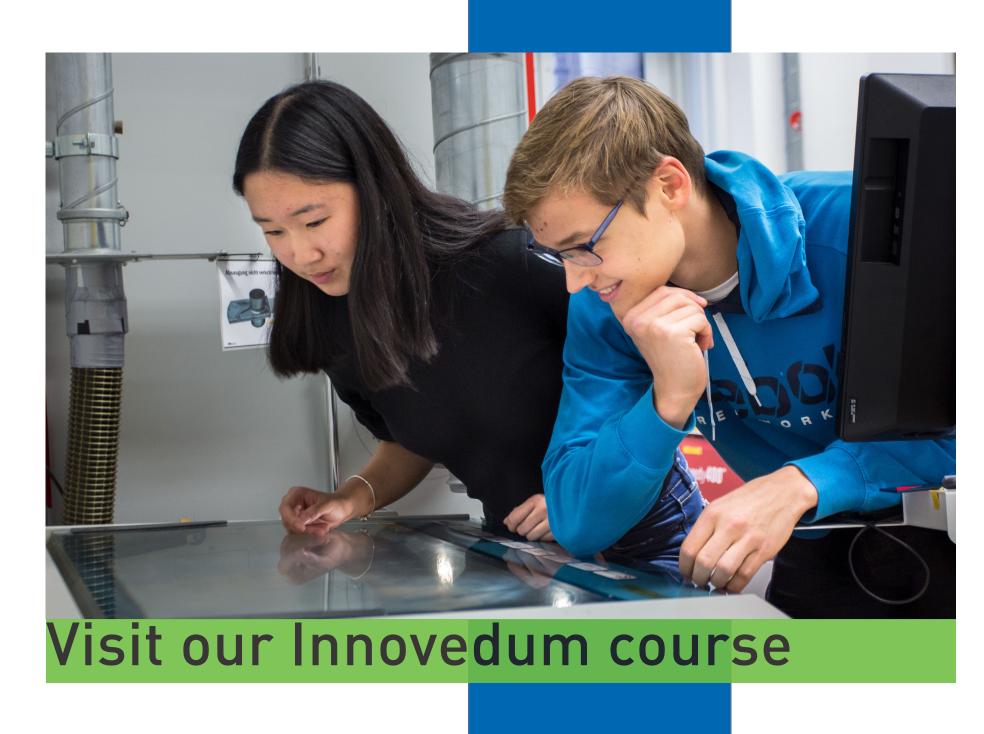

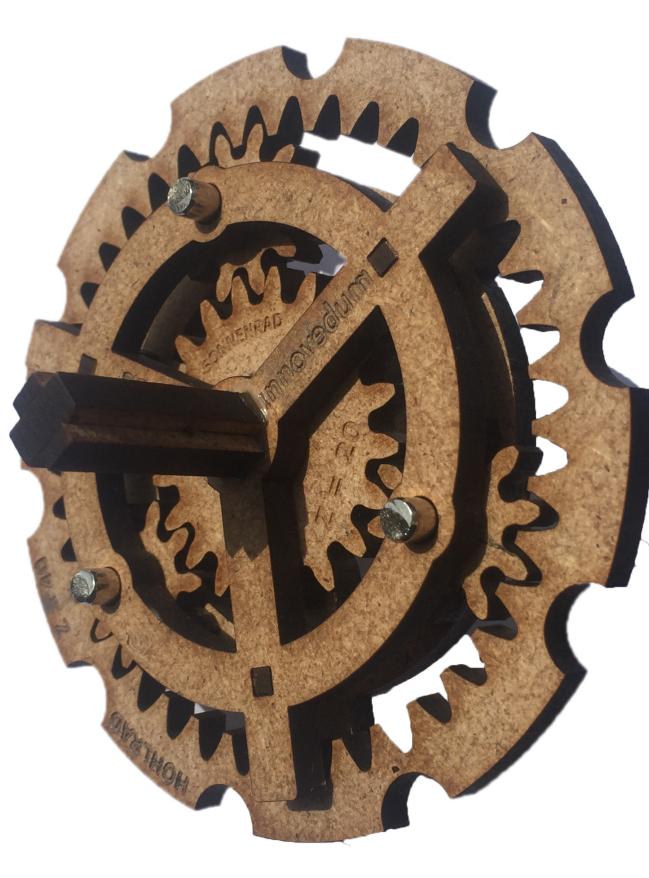

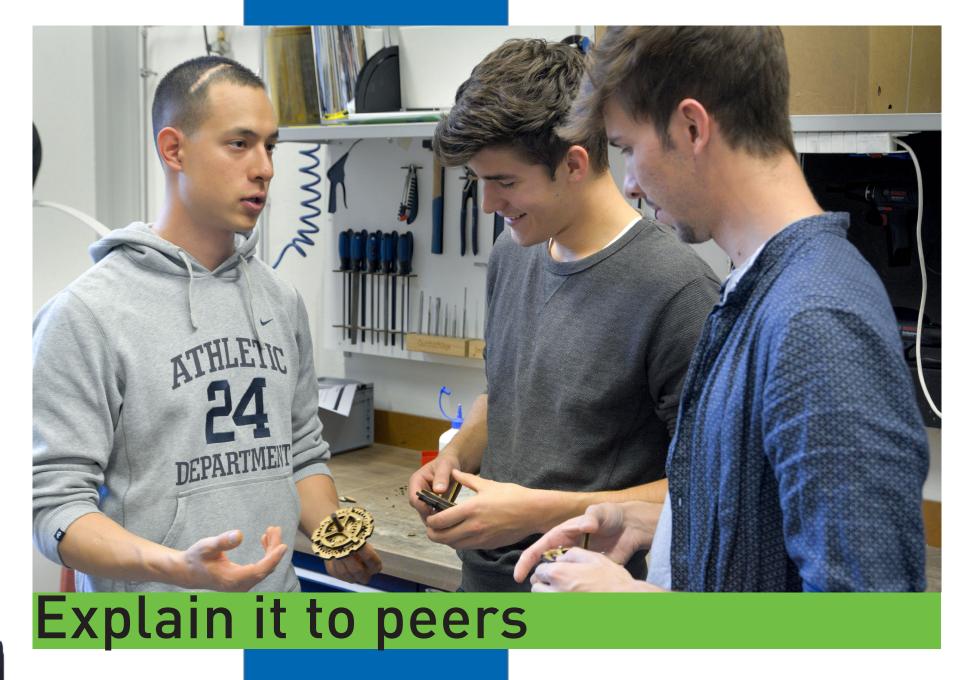

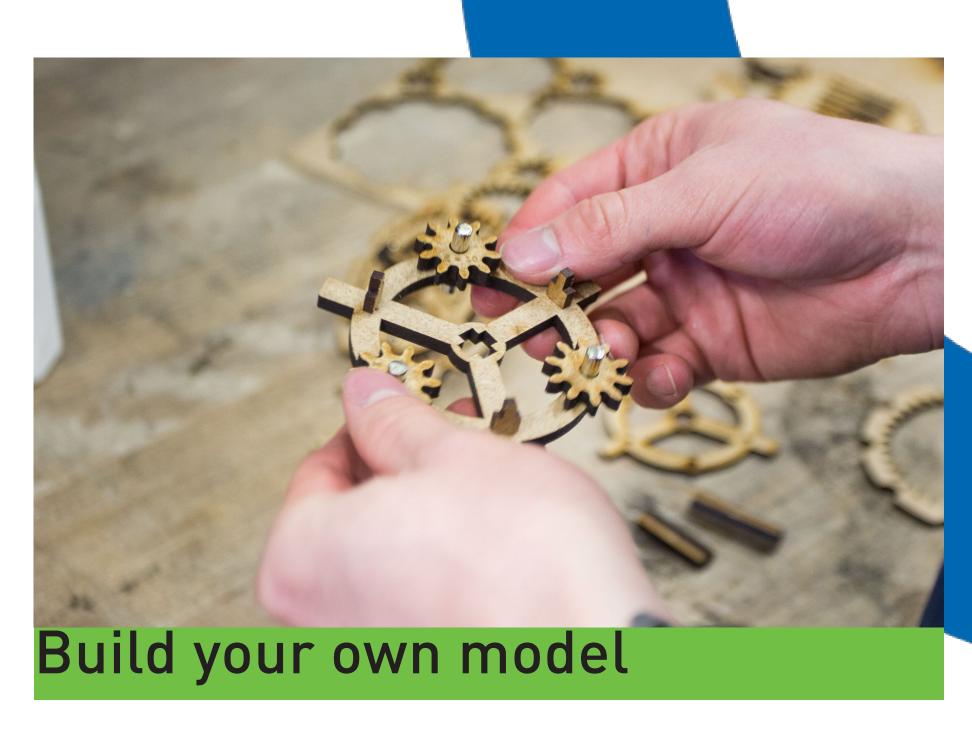

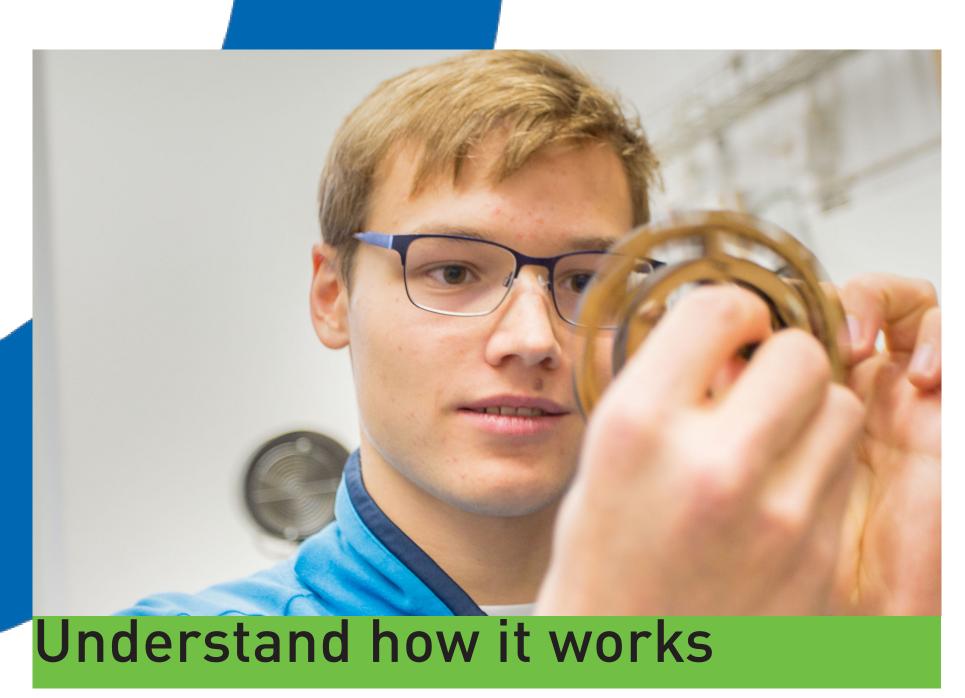